[42technology.com](https://www.42technology.com/) 42technology.com

#### Rust on the nRF9160

Meeting Embedded Berlin, November 2019

Jonathan Pallant Jonathan.Pallant@42technology.com

2019 © 42 Technology Ltd Confidential Confidential Confidential Confidential Confidential Confidential Confidential Confidential Confidential Confidential Confidential Confidential Confidential Confidential Confidential Co

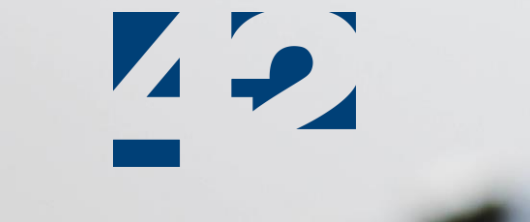

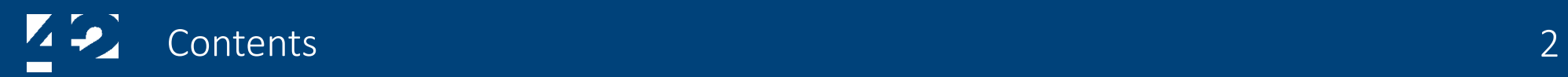

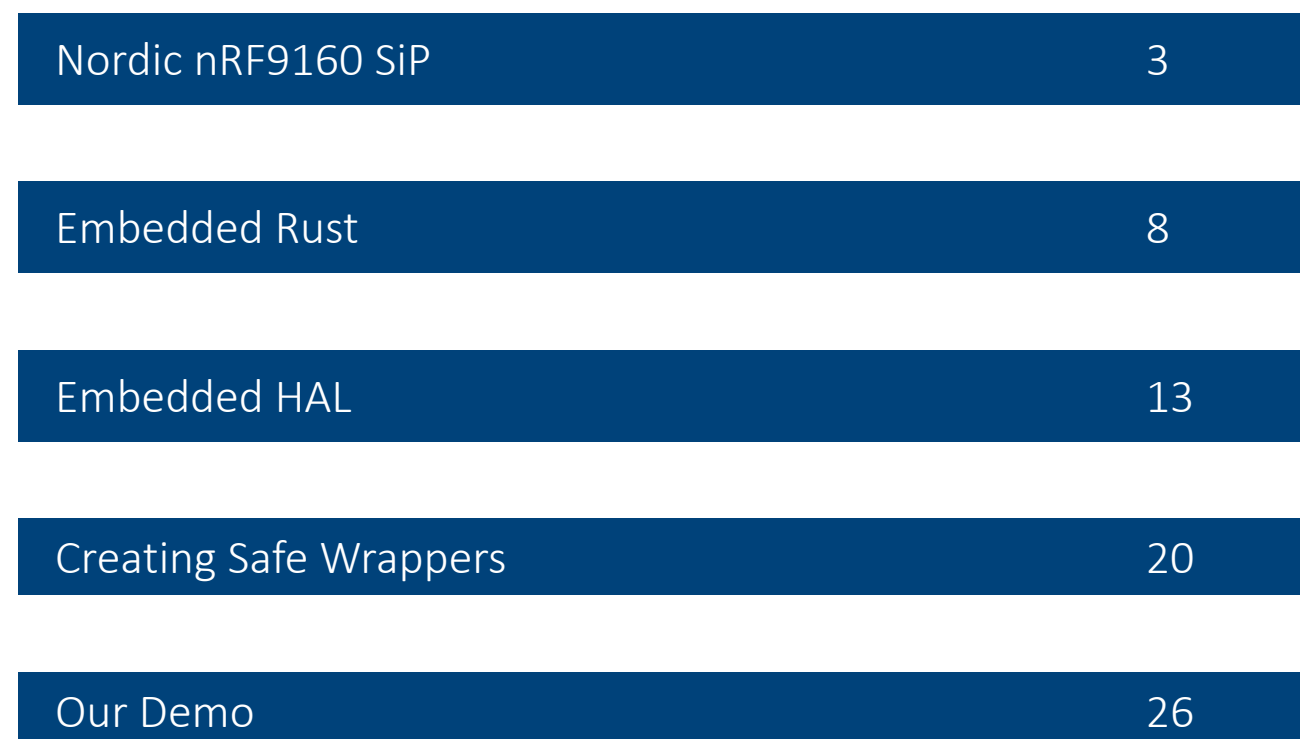

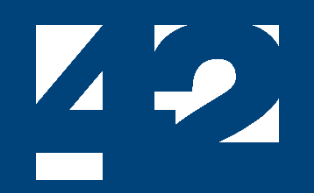

### Nordic nRF9160 SiP

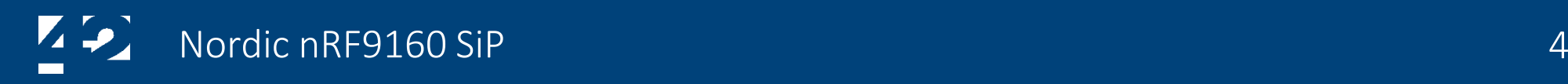

#### The System-in-Package

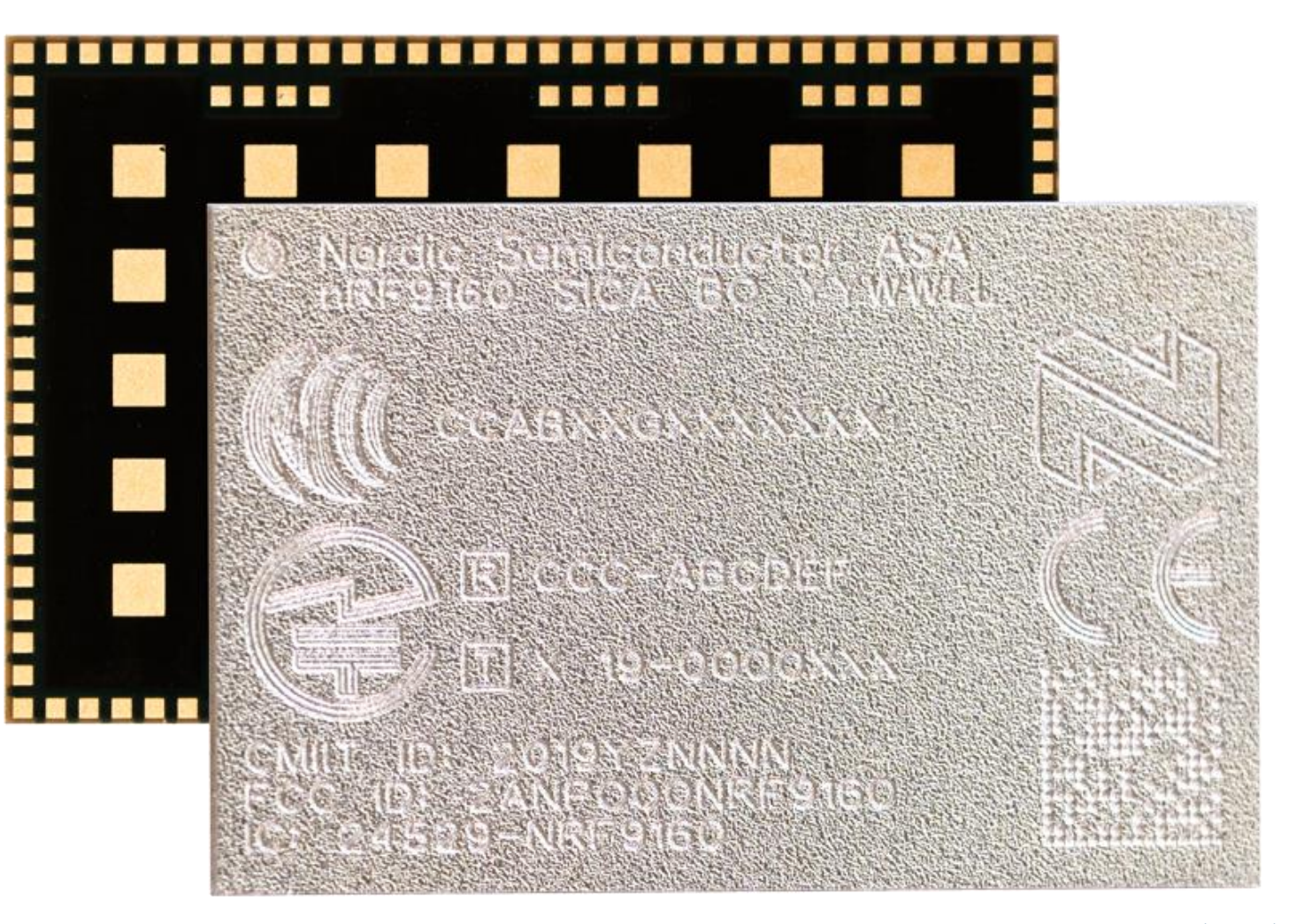

Image Copyright Nordic Semiconductor

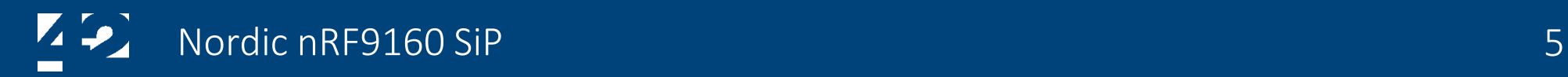

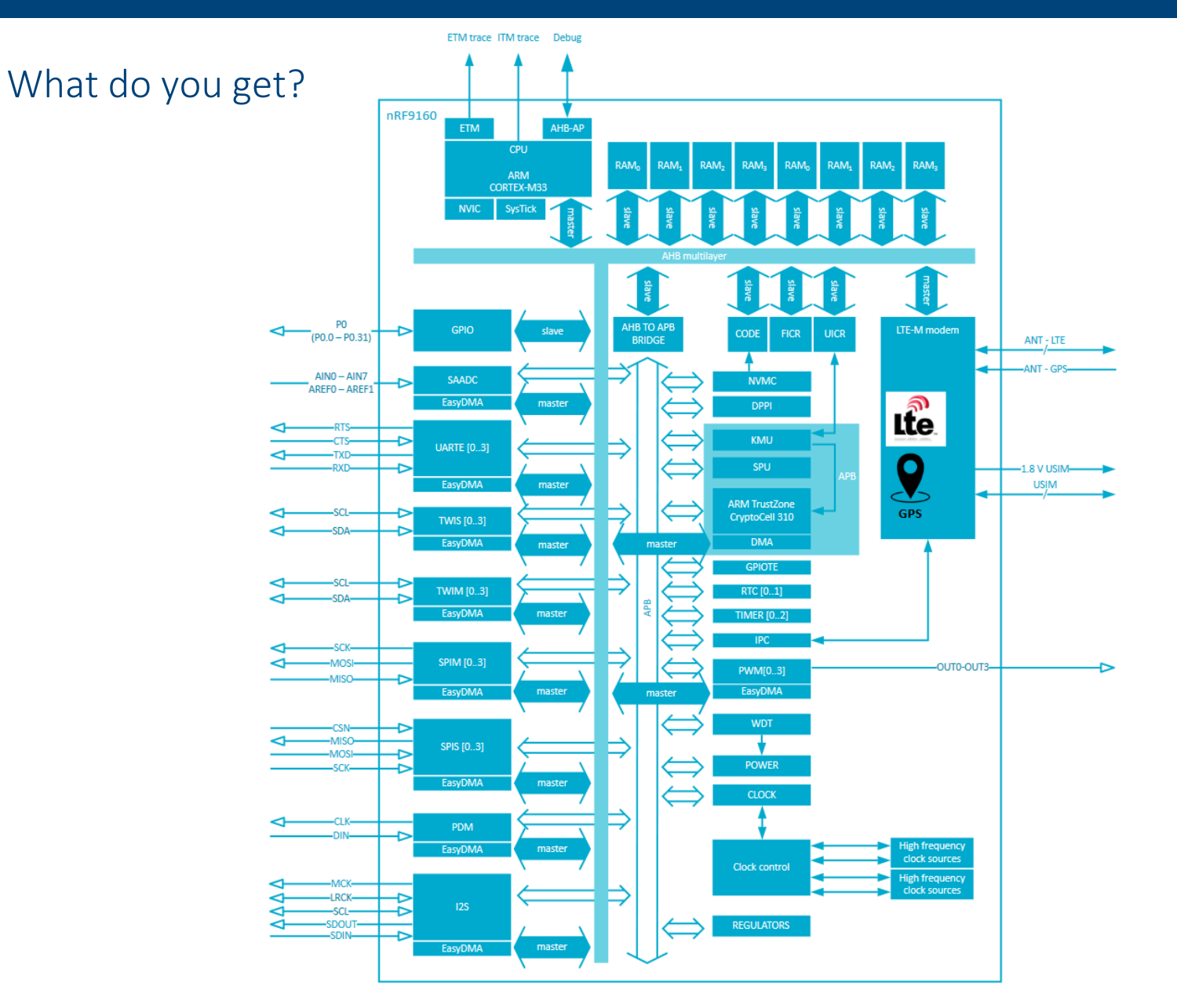

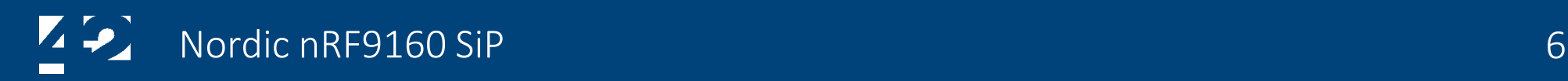

What do you get (in simple terms)?

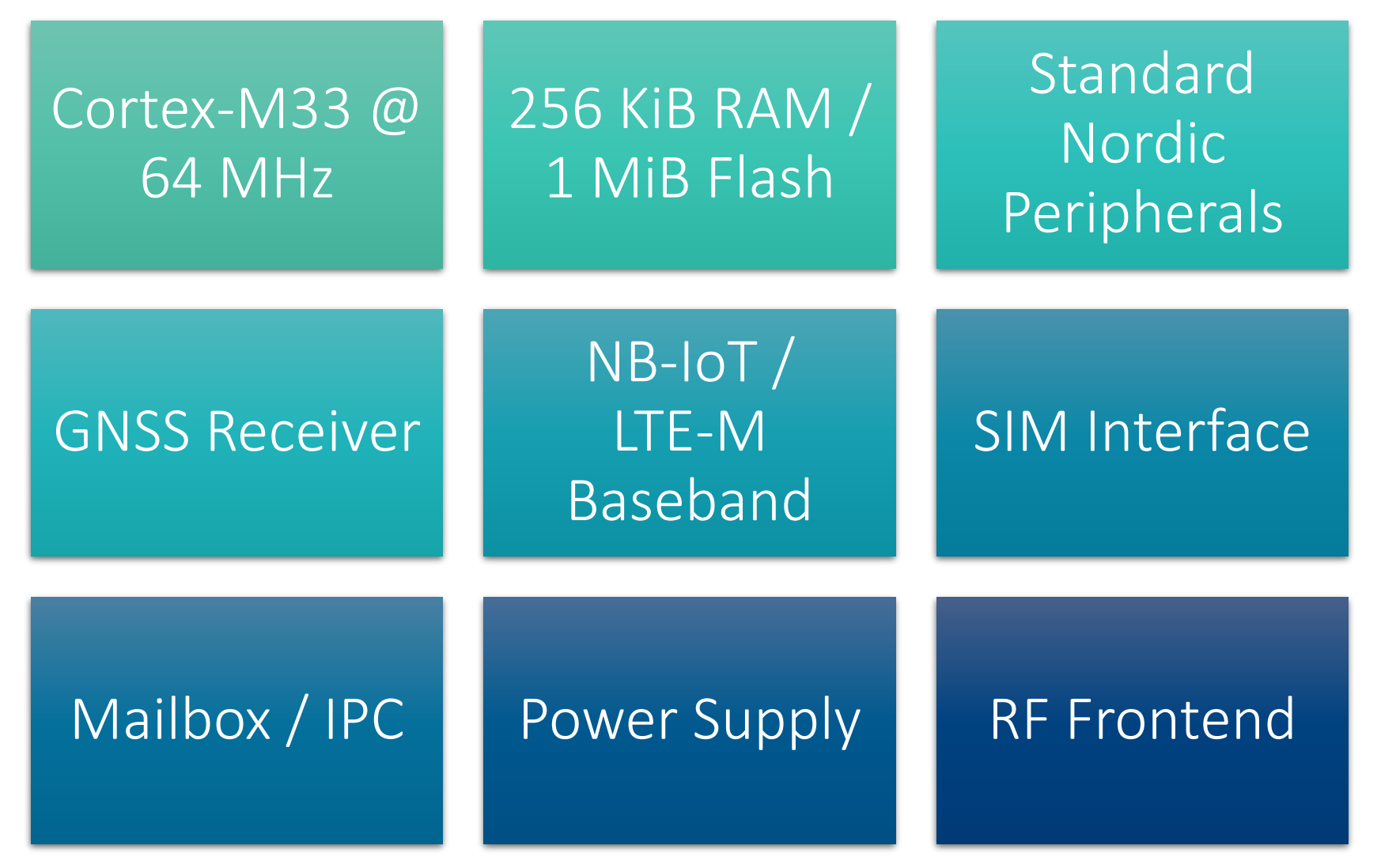

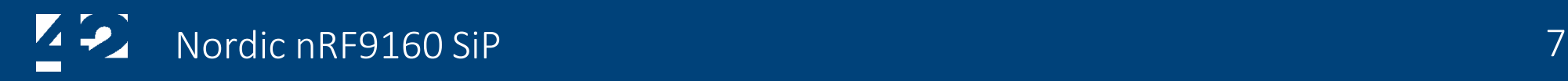

#### Trust Zone M

Secure

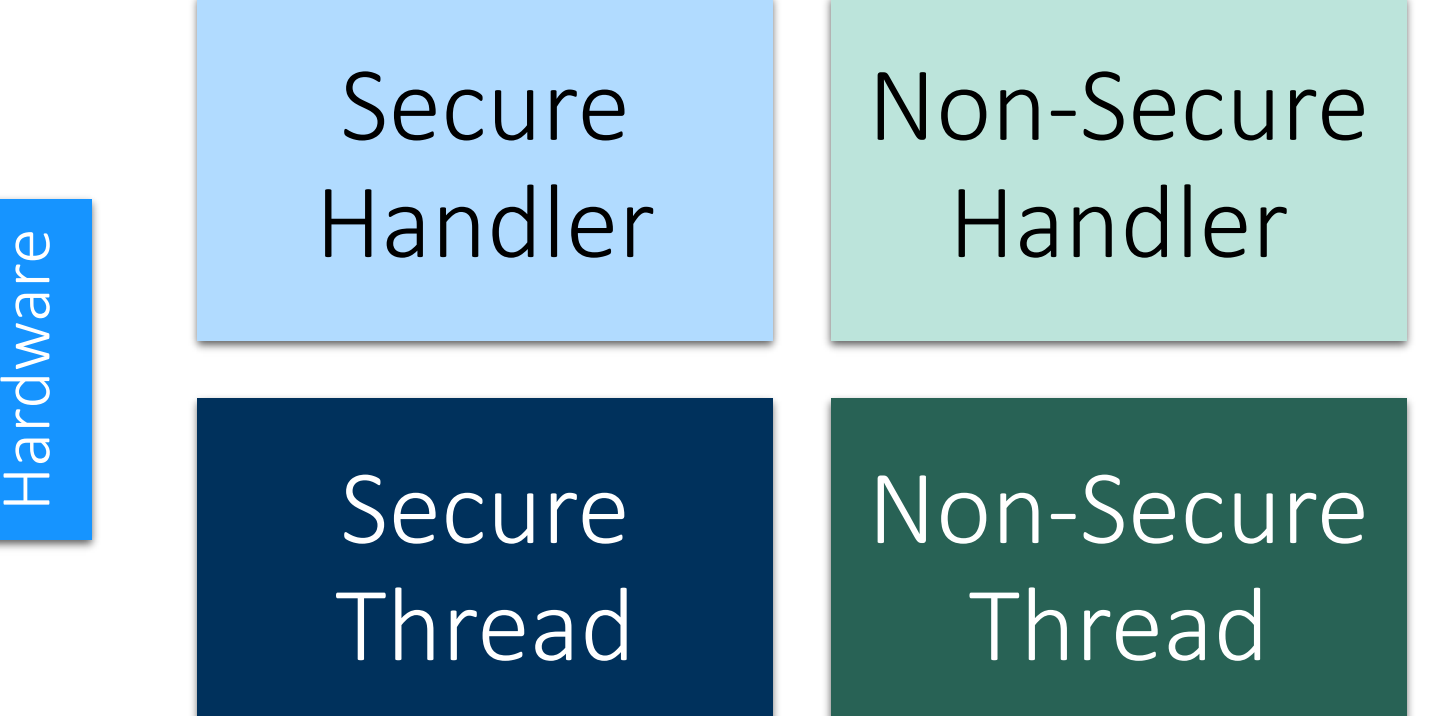

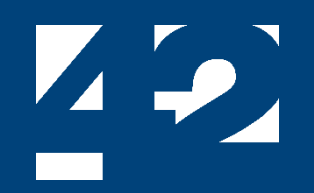

### Embedded Rust

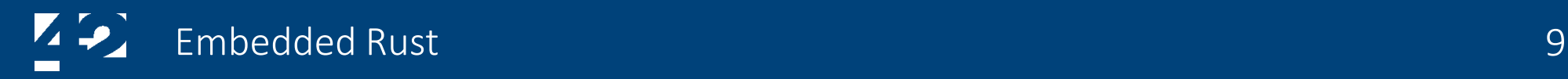

#### What you need

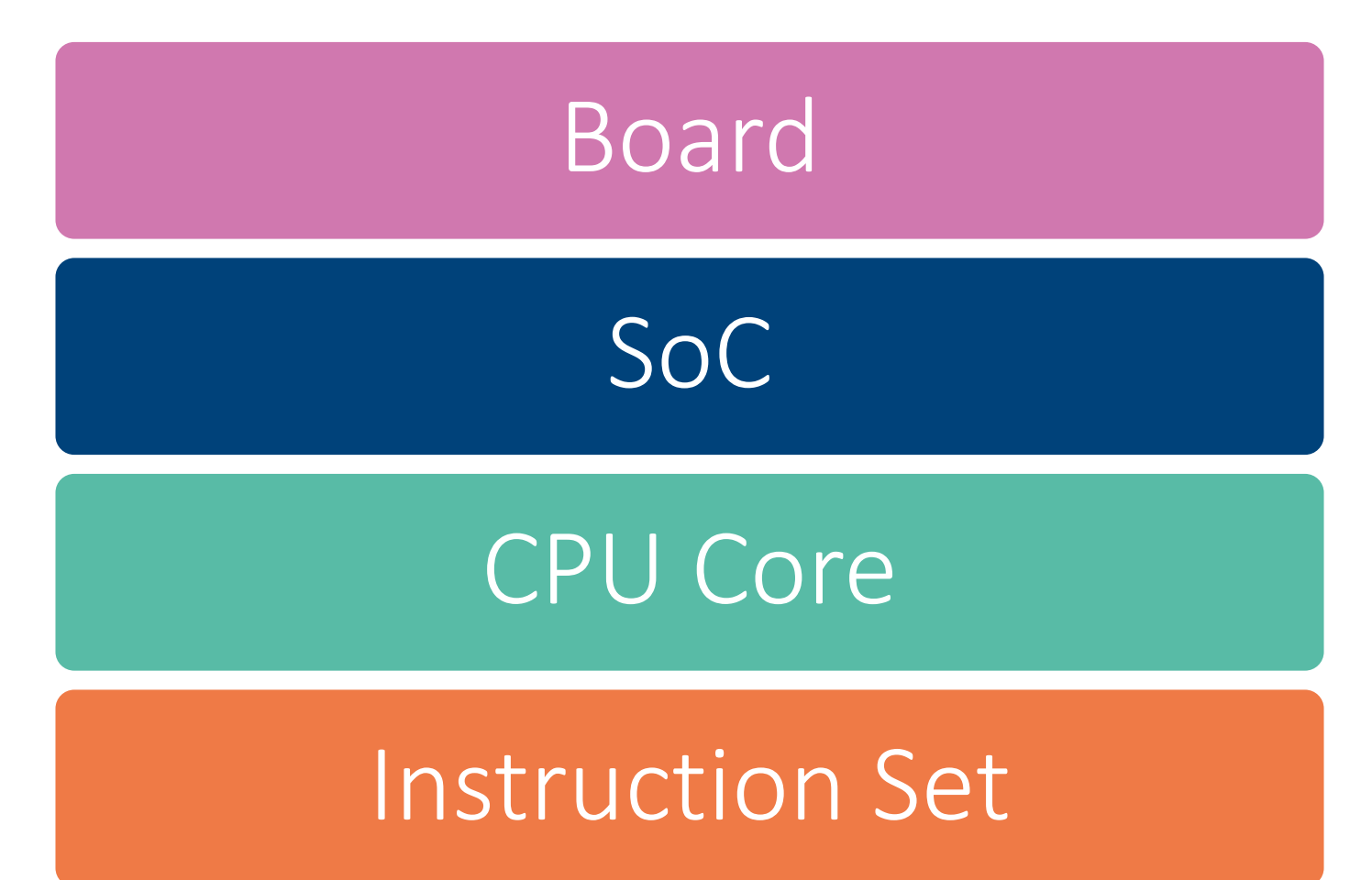

2019 © 42 Technology Ltd CONFIDENTIAL

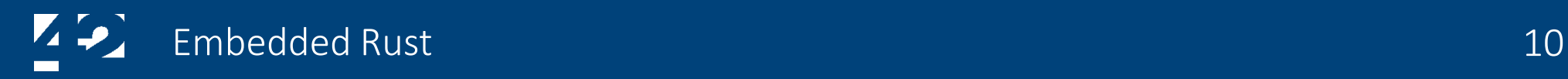

#### What we had

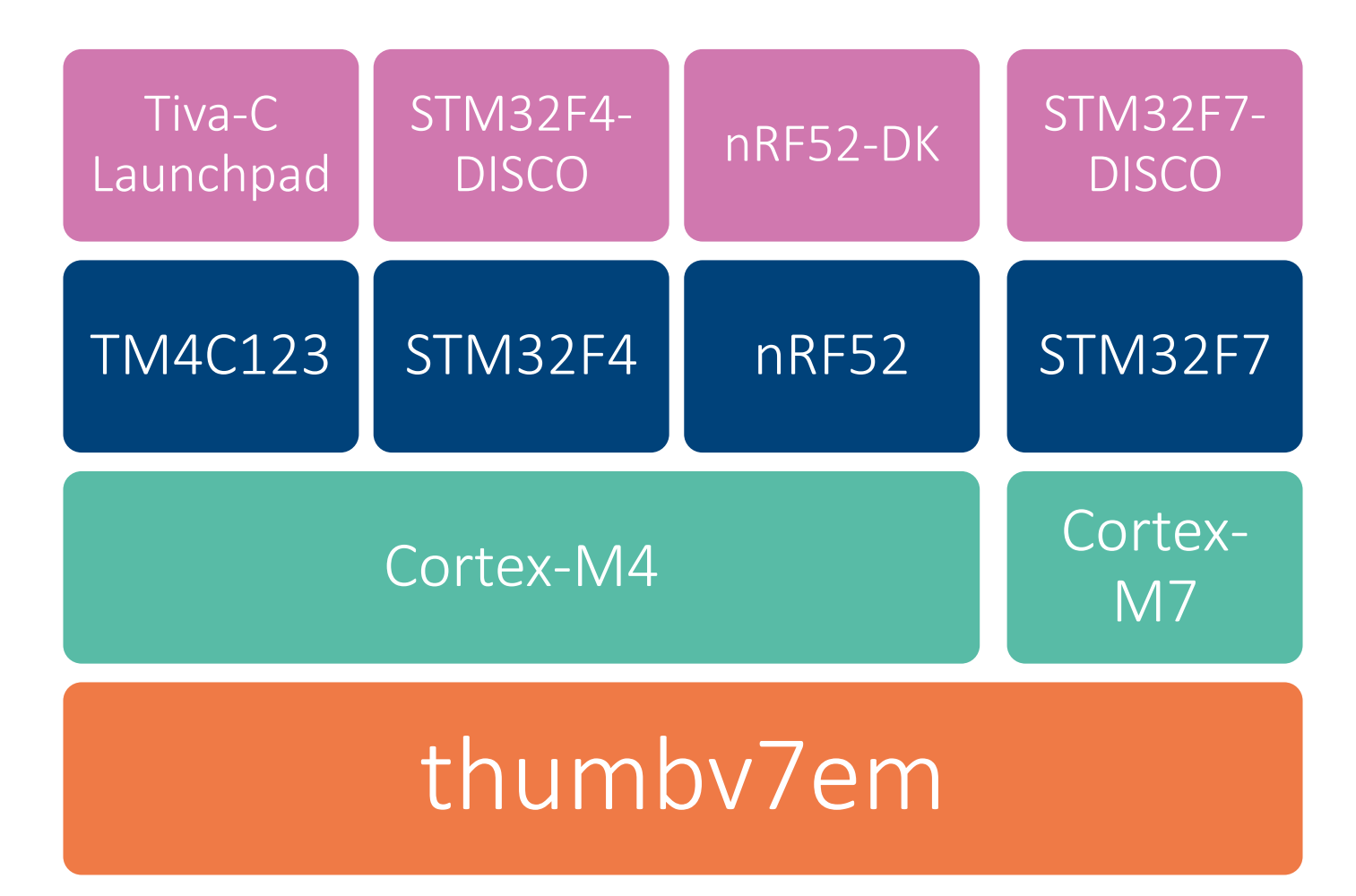

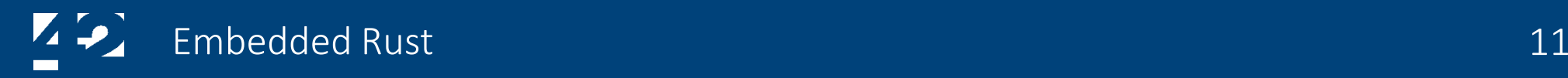

#### What we wanted to support

# nRF9160-DK

## nRF9160

# Cortex-M33

# thumbv8m.main

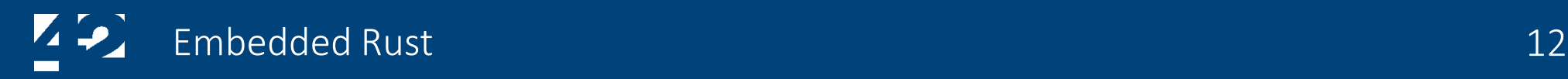

#### What we did

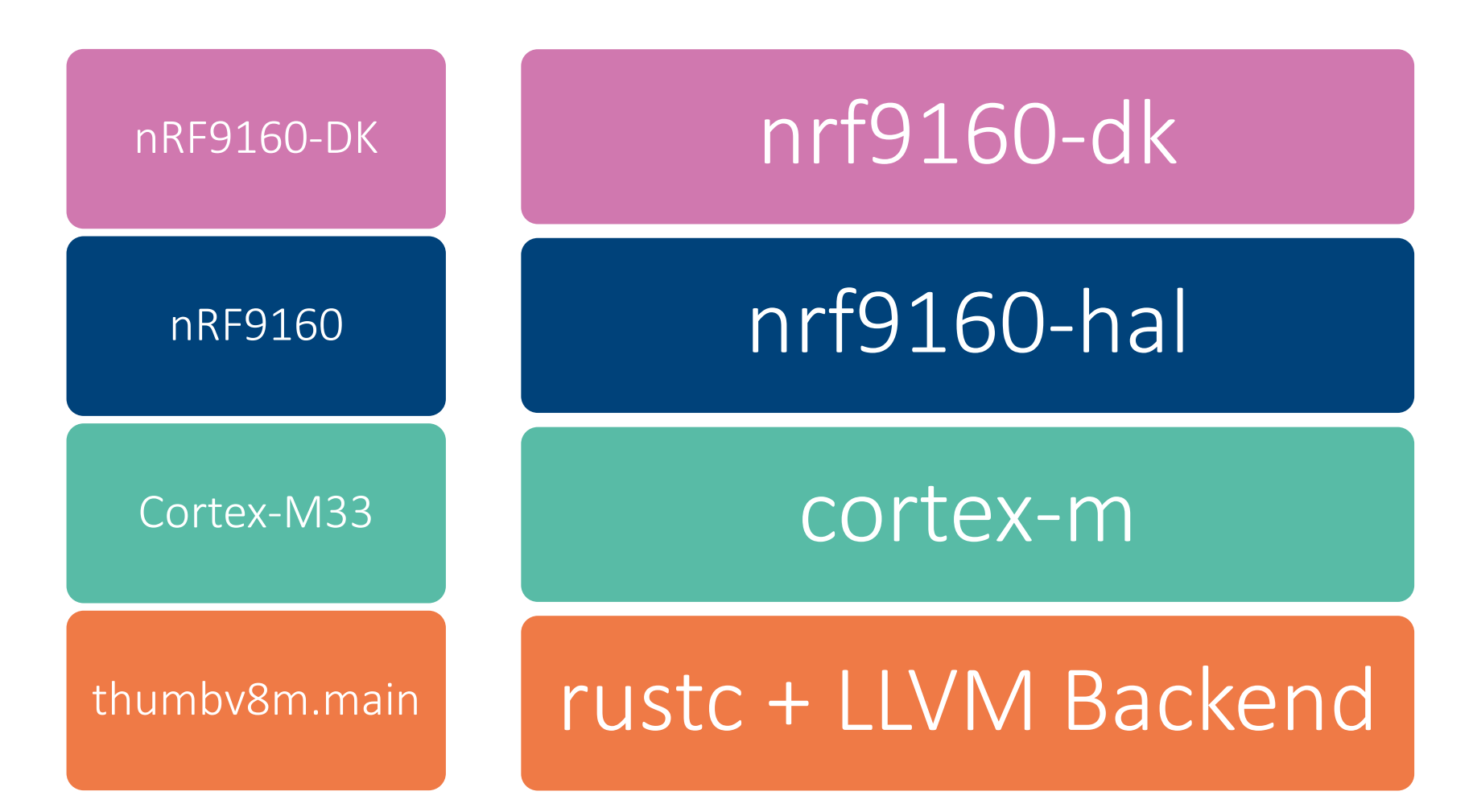

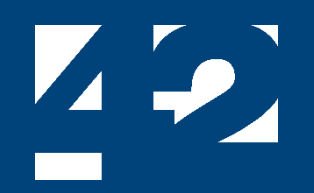

### Embedded HAL

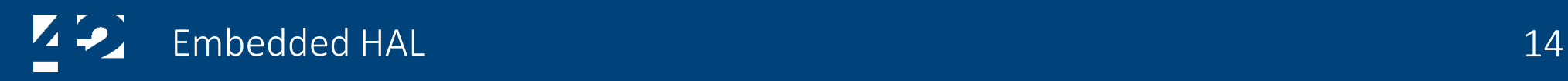

#### In a simple world…

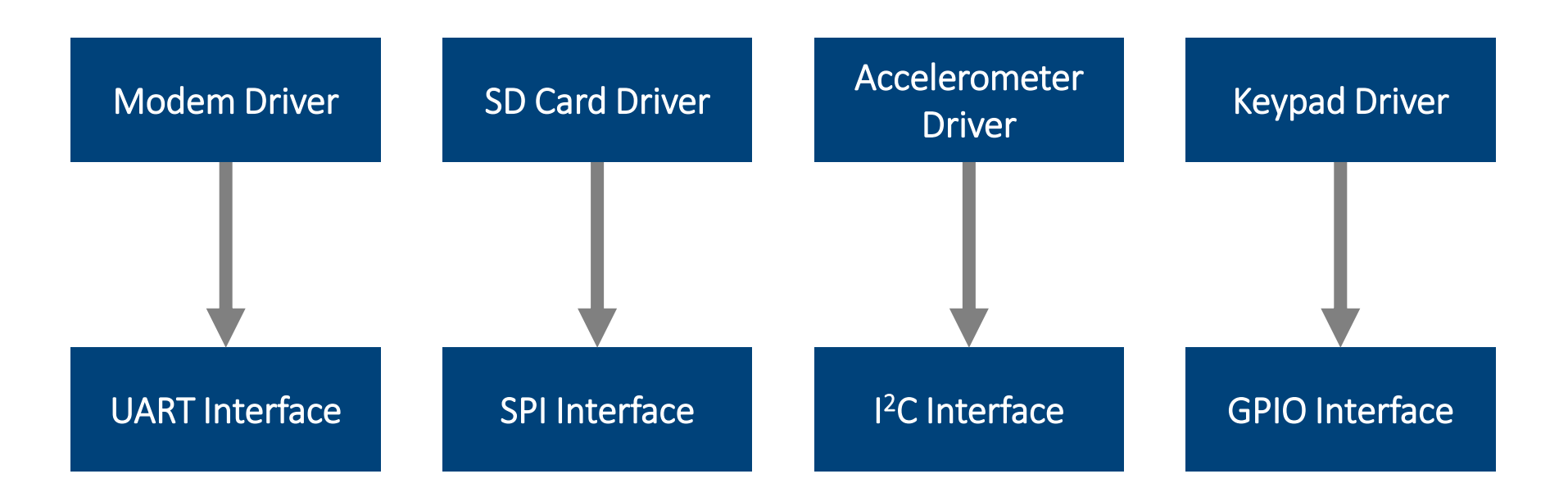

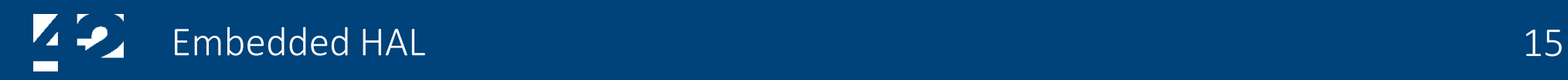

#### But microcontrollers don't have a lot in common…

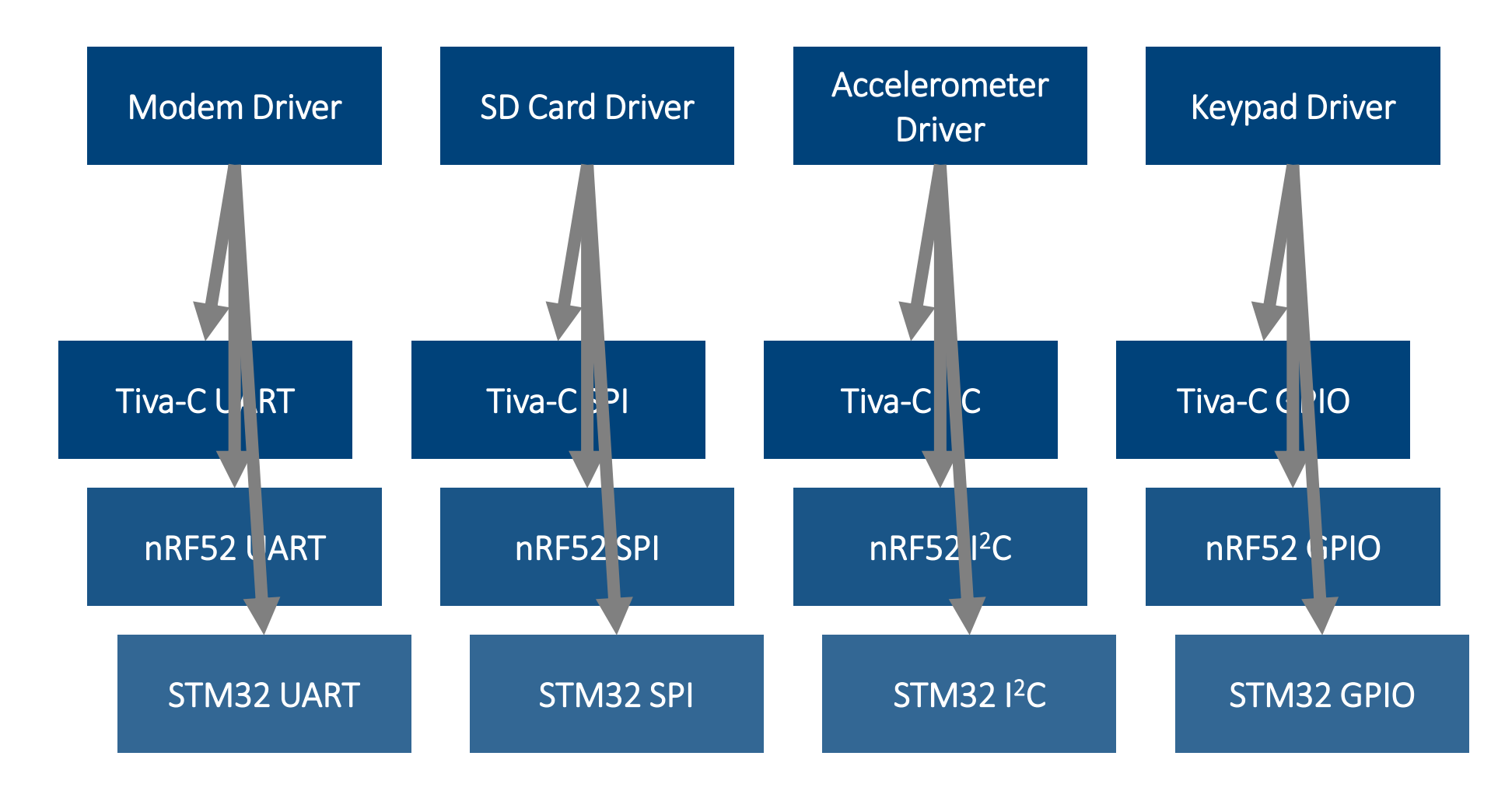

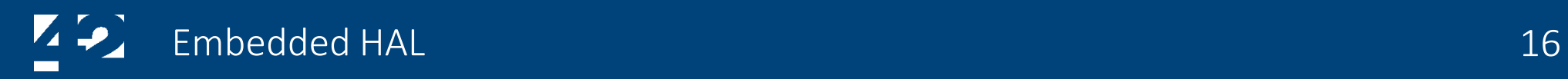

#### Too many drivers! Tiva-C Modem Tiva-C SD Card

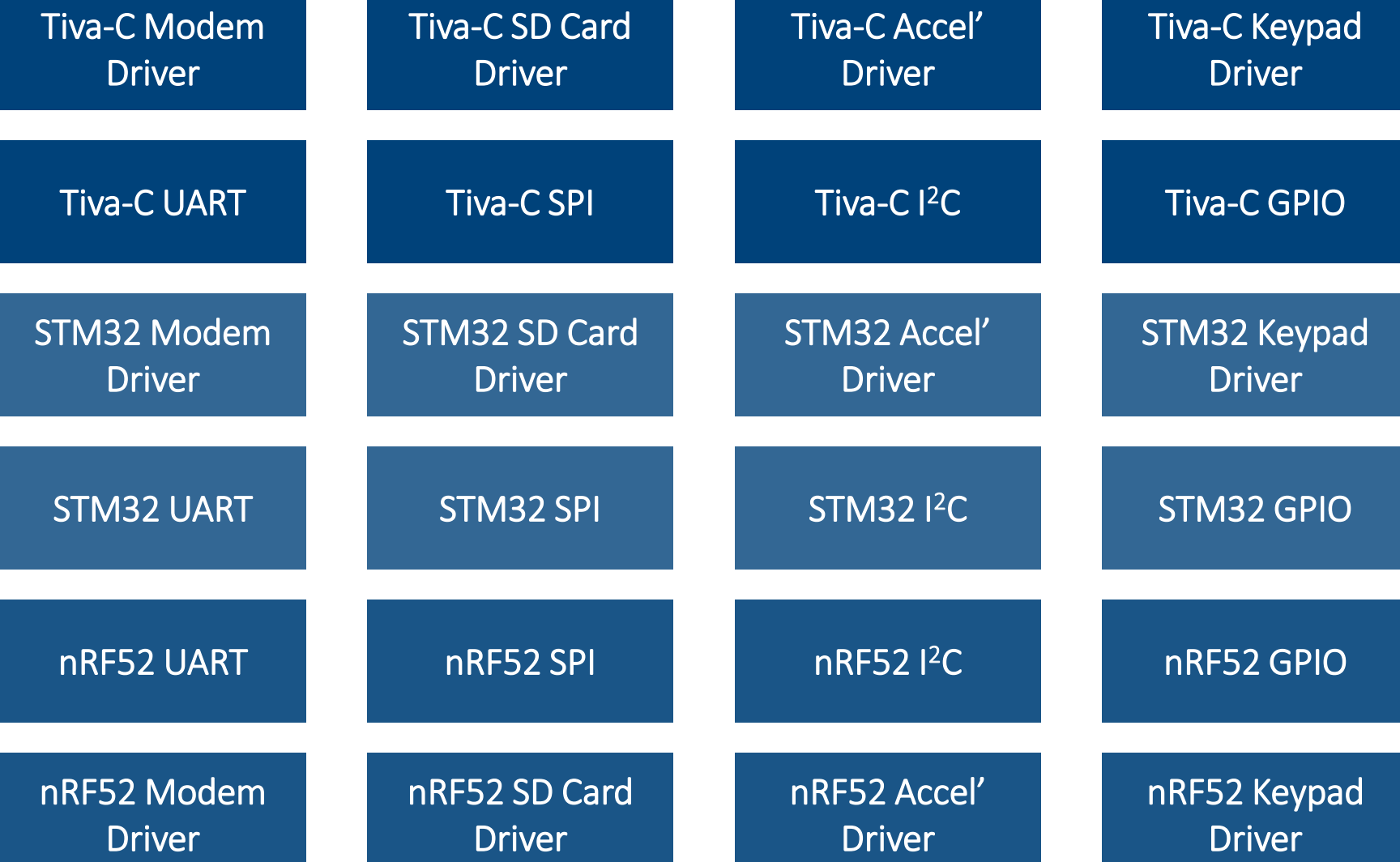

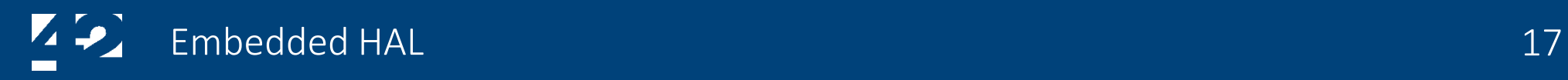

#### Common Peripheral Abstractions

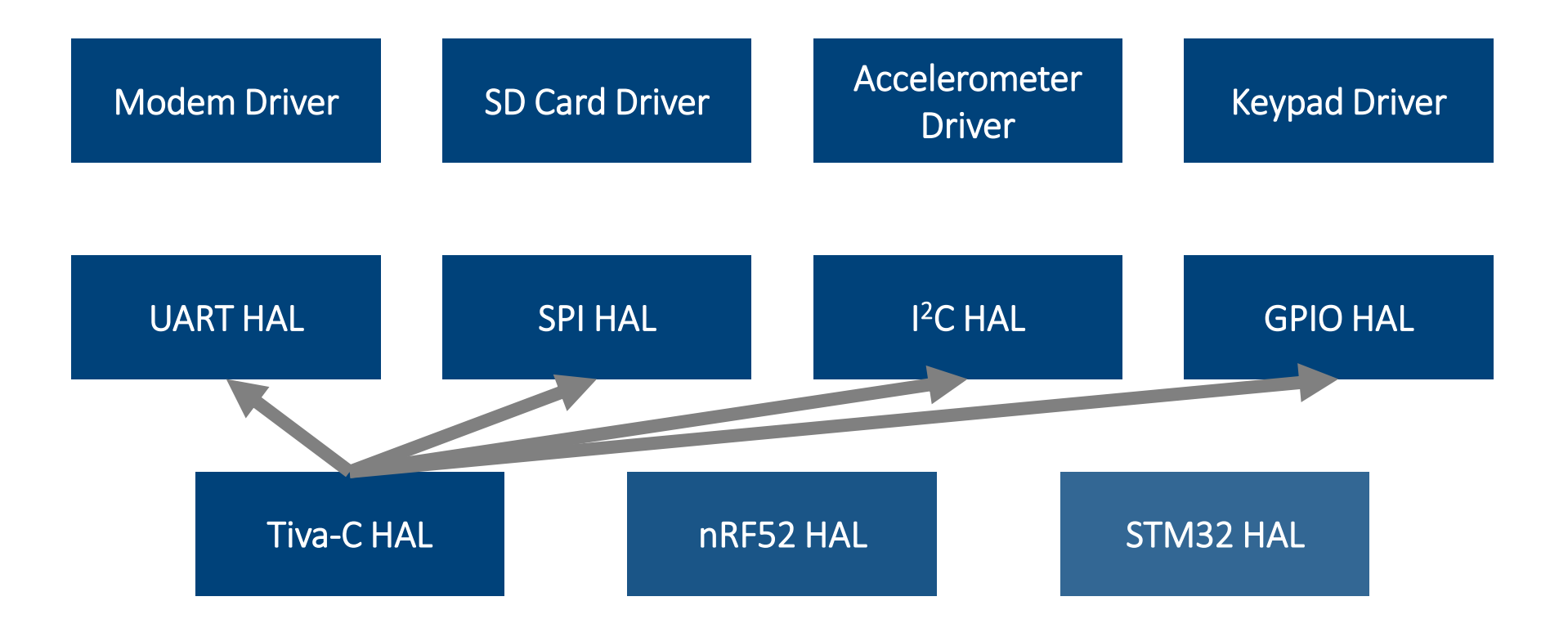

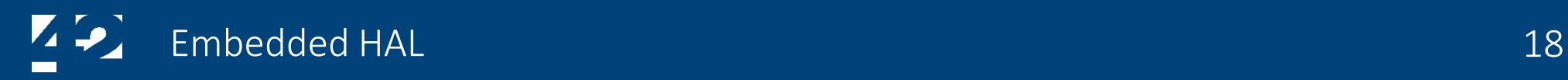

#### nRF9160 support

- We created nrf9160-hal
	- Upstreamed to nrf-rs
	- Exports parts of nrf52-common-hal
- The nrf52-common-hal uses nrf91 a Peripheral Access Crate
	- Auto-generated with svd2rust
- Non-Secure now (maybe Secure Mode later)

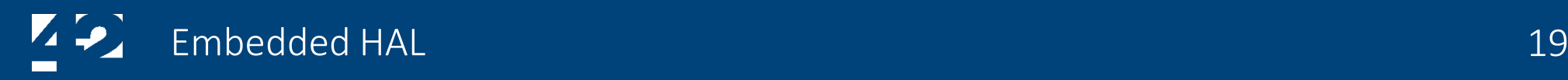

#### What does the HAL look like?

```
//! Serial interface
use nb;
/// Read half of a serial interface
///
/// Some serial interfaces support different data sizes (8 bits, 9 bits, etc.);
/// This can be encoded in this trait via the `Word` type parameter.
pub trait Read<Word> {
     /// Read error
     type Error
     /// Reads a single word from the serial interface
     fn read(&mut self) -> nb::Result<Word, Self::Error>;
}
/// Write half of a serial interface
pub trait Write<Word> {
     /// Write error
     type Error
     /// Writes a single word to the serial interface
     fn write(&mut self, word: Word) -> nb::Result<(), Self::Error>;
     /// Ensures that none of the previously written words are still buffered
     fn flush(&mut self) -> nb::Result<(), Self::Error>;
}
```
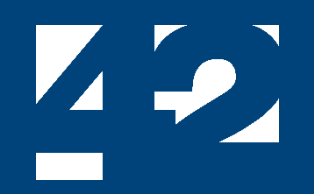

### Creating Safe Wrappers

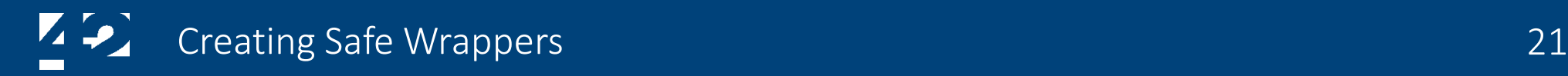

#### Nordic's API

- Modem access is via proprietary C library
- Has a Berkley-socket style API
	- AT Commands
	- GNSS Data
	- TCP / TLS / UDP / DTLS
	- NRF\_AF\_INET / NRF\_AF\_INET6 / NRF\_AF\_LTE / NRF\_AF\_LOCAL
- Use integers as the socket ID
- Very easy to leak sockets!

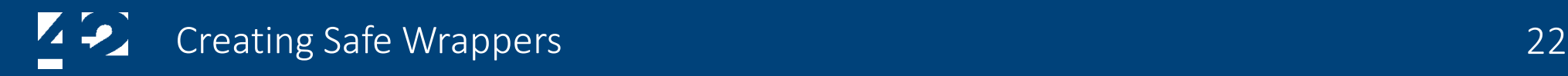

#### Nordic's API

```
/**
 * @brief Function for creating a socket.
 *
 * @details API to create a socket that can be used for network communication
 * independently of lower protocol layers.
 *
 * @param[in] family The protocol family of the network protocol to use.
 * @param[in] type The protocol type to use for this socket.
 * @param[in] protocol The transport protocol to use for this socket.
 *
 * @return A non-negative socket descriptor on success, or -1 on error.
 */
int nrf_socket(int family, int type, int protocol);
```
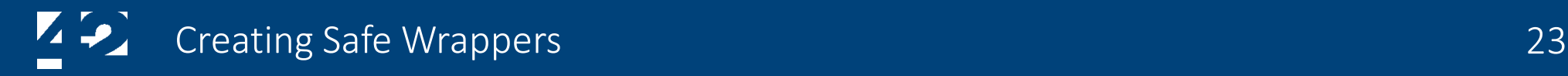

#### Nordic's API

}

```
int update(nrf_sockaddr_in* p_addr, const void* p_data, size_t data_len) {
    int fd = nrf_socket(NRF_AF_INET, NRF_IPPROTO_TCP, NRF_SOCK_STREAM);
    if (fd < 0) {
        return fd;
    }
    int error = nrf_connect(fd, (void*) p_addr, sizeof(*p_addr));
    if (error \leq 0) {
        return error;
    }
    error = nrf_send(fd, data, data_len, 0);
    if (error < 0) {
        return error;
    }
    error = nrf_close(fd);
    if (error \leq 0) {
        return error;
    }
    return 0;
```
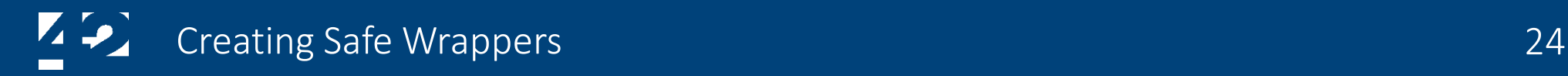

#### Our Rust API

```
fn update(host: &str, port: u16, data: &[u8]) -> Result<(), Error> {
    let socket = TcpSocket::new()?;
    socket.connect(host, port)?;
    socket.send(data)?;
    ()
}
```
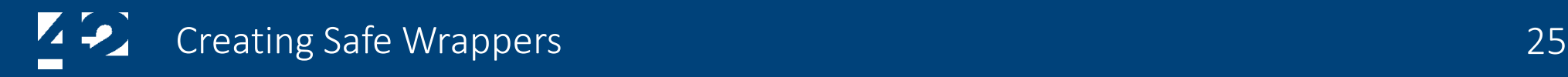

#### Our Rust API

}

fn update( host: &str, port: u16, data: &[u8] ) -> Result<(), Error> { let socket = TcpSocket::new()?; socket.connect(host, port)?; socket.send(data)?; ()

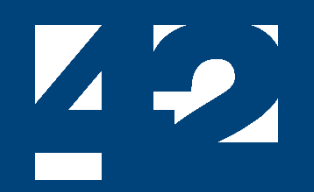

### Our Demo

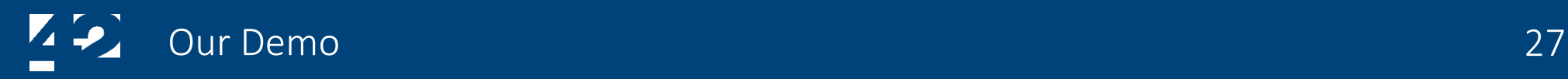

#### What can it do?

- Simple command-line interface
- You can manually send AT commands to the modem
- You can get a GPS fix
- You can open a TCP socket and send an HTTPS GET request

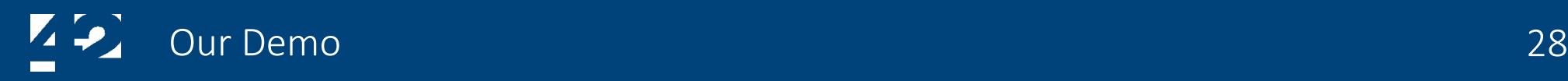

#### Where do I get it?

# <https://github.com/42-technology-ltd> <https://crates.io/crates/nrfxlib>

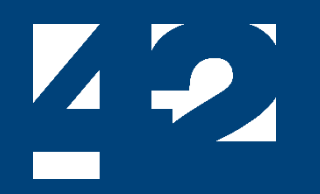

42 Technology is a product development and engineering consultancy. We exist to solve difficult technical problems and develop new and exciting products for our clients.

We are a practical and pragmatic group that enjoys hands-on problem solving that gets our clients the answers that they need. Taking the time to understand their problems is therefore a very important part of our development process.

Our clients are experts in their own fields and we complement their deep domain knowledge with our broad experience of technology and innovation, as well as a healthy amount of commercial awareness. They tell us that we are a very agile team, able to respond quickly to their calls for help, and that responsiveness is an important part of 42 Technology's success.

Our services span front end product and technology strategy, opportunity creation and feasibility analysis, turn-key product development, manufacturing process development, regulatory approval and transfer to manufacture.

The in-house team of engineers, scientists, designers and project managers is supplemented by an extensive network of associates and partner companies, according the specific needs of individual projects, ensuring that we assemble the right project team to deliver the best results to our clients.

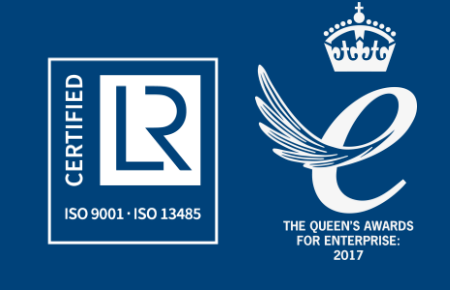

#### 42 Technology Limited Meadow Lane, St Ives, Cambridgeshire, PE27 4LG, United Kingdom Registered in England and Wales, company no. 04341237

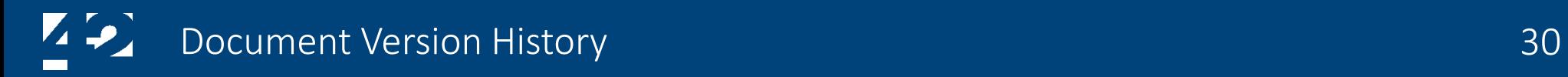

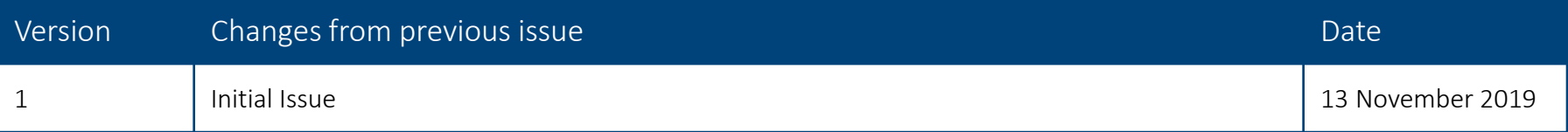